## Paypal - How to

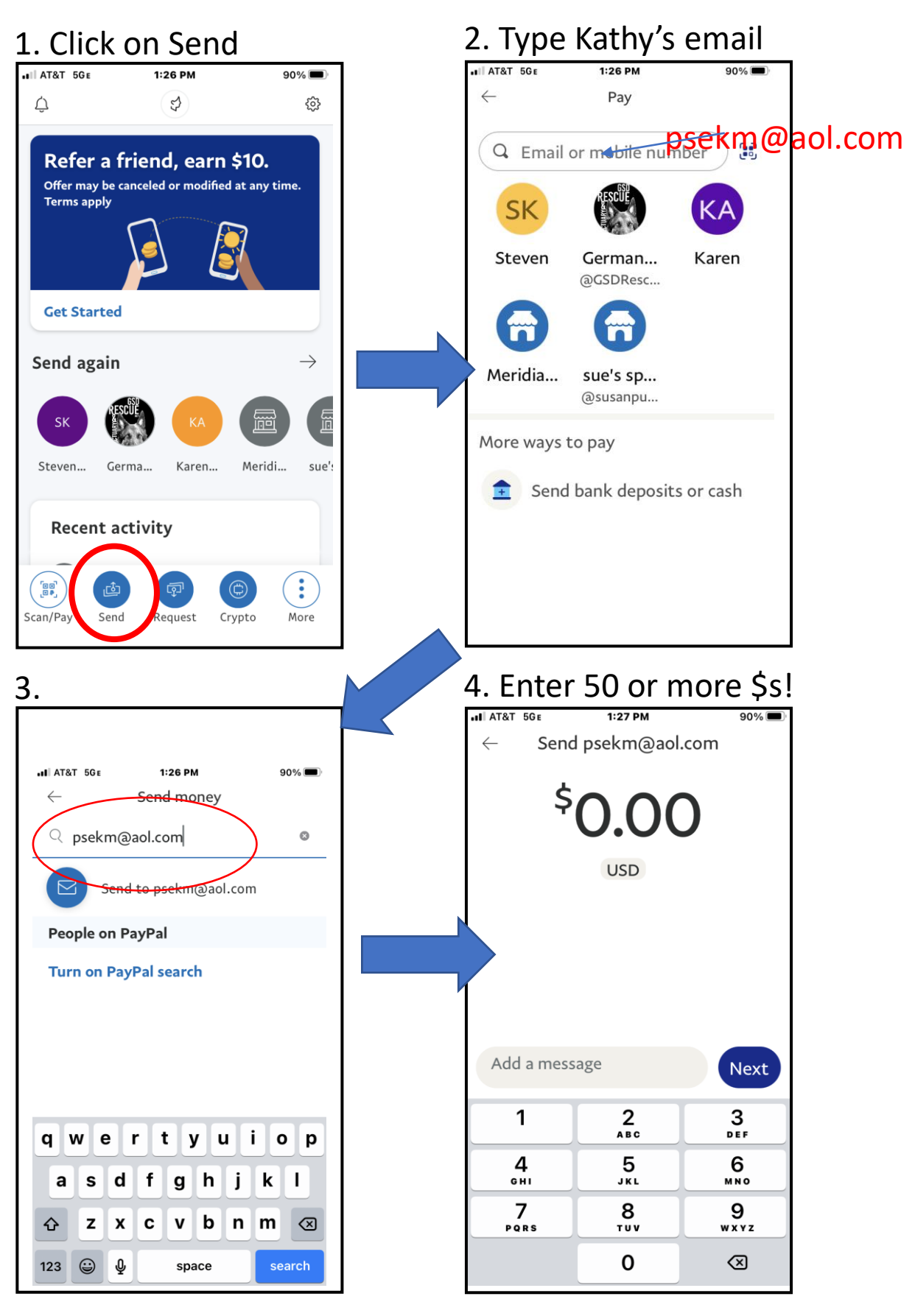

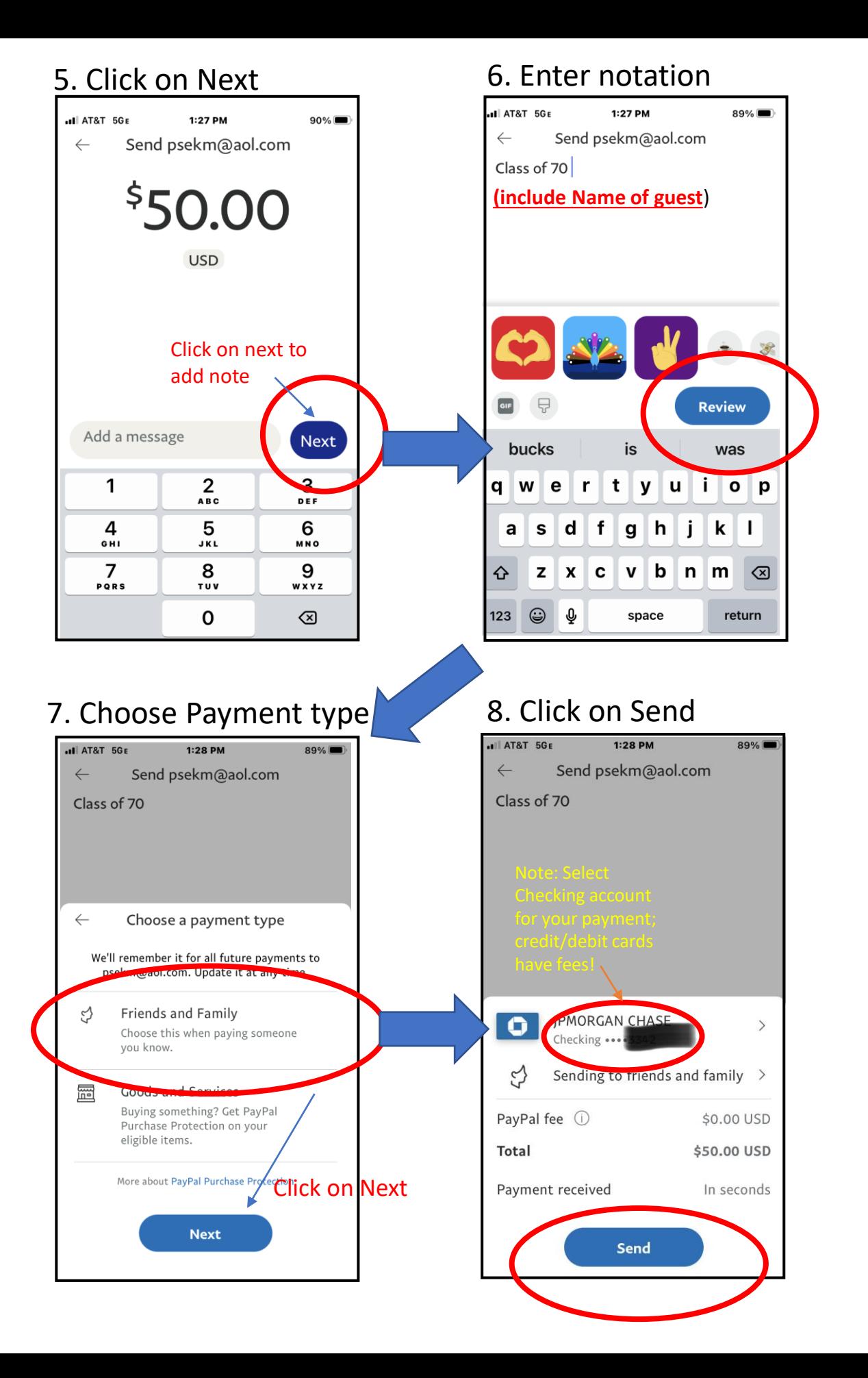

## 9. Your receipt

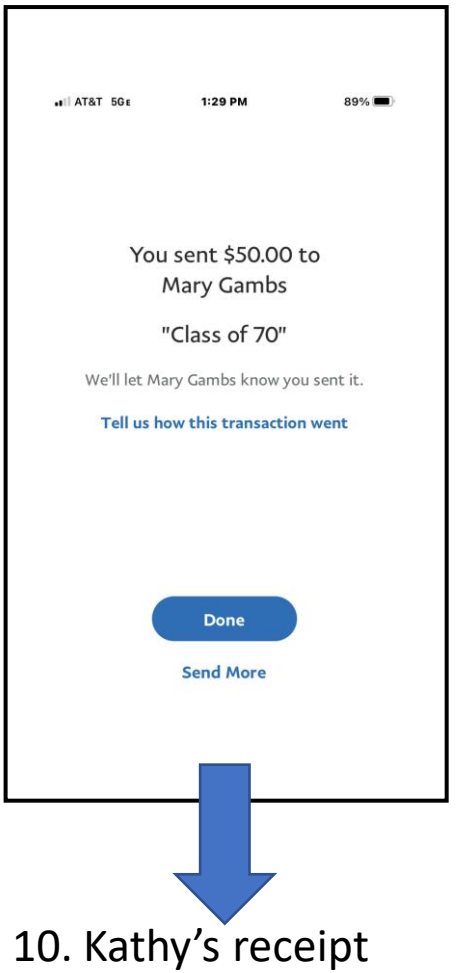

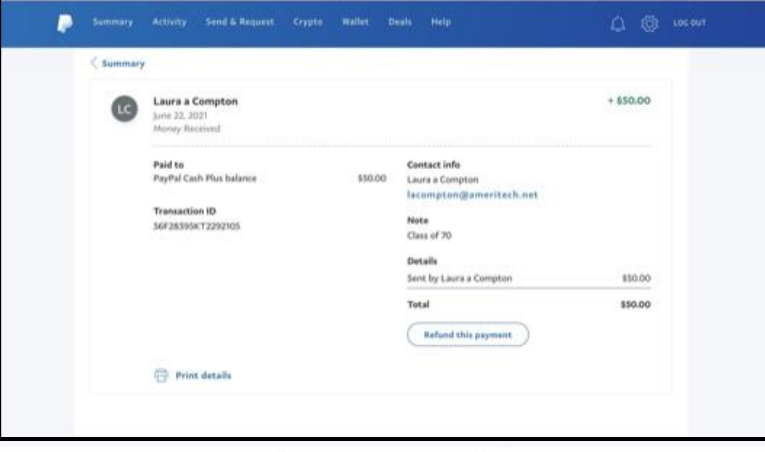